## Windows 7: No Problem!

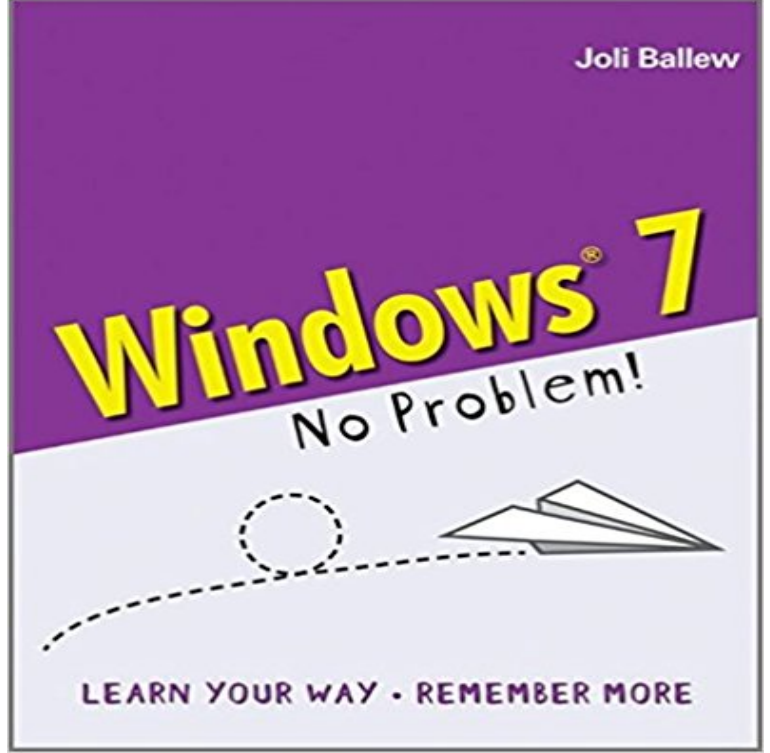

Designed specifically for the way our brains work! Experienced with using previous Microsoft operating systems? No Problem! With this book you can build upon your knowledge In a rush?No Problem! For a quick path, you can choose to read only the highlighted text for just what you need to know Prefer to take notes while you learn?No Problem! Weve sprinkled loads of notes and Windows 7 quick tips throughout the book, and left you plenty of room to take your own Need a detailed step-by-step guide to using Windows 7? No Problem! Combine all the learning paths for a comprehensive workshop

## [PDF] Cyber Warfare: A New DOD Core Mission Area

[PDF] Sams Teach Yourself Quicken DELUXE 99 in 24 Hours (Teach Yourself in 24 Hours Series)

[PDF] Backgammon: Winning Strategies

[PDF] Shipfitter(Passbooks) (Passbook for Career Opportunities)

[\[PDF\] Communities Magazine #148 \(Fall 2010\) - Powe](http://malia-malta.info/cyber-warfare-a-new-dod-core-mission.pdf)r and Empowerment

[\[PDF\] Challenging Words for Smart People: Bringing Order to the English Language](http://malia-malta.info/sams-teach-yourself-quicken-deluxe-99-in.pdf)

[\[PDF\] Windows 8 Absolute Beginners Gu](http://malia-malta.info/best-backgammon-strategies.pdf)ide

**[Your CD or DVD drive is not recognized by Windows or othe](http://malia-malta.info/new-fiscal-clerkpassbooks-passbook-for.pdf)r** A Windows Vista-based or Windows 7-based [computer does not start because tool to fix the MBR, the Startup Repair tool reports t](http://malia-malta.info/.pdf)hat no problem was found. **Windows 7 Update Problems? Read this first. - Microsoft Community** - Buy Windows 7: No Problem! book online [at best prices in India on Amazon.in. Read W](http://malia-malta.info/computer-basics-absolute-beginners-guide.pdf)indows 7: No Problem! book reviews & author details and **How to fix a limited connectivity problem on a Windows 7 PC** Dec 5, 2016 How to fix a limited connectivity problem on a Windows 7 PC. Does your Windows It will work immediately, even without restarting the system. **HP PCs - Troubleshooting Mouse Problems (Windows 7, Vista, XP** Learn about different things you can try to fix network connection problems in Windows 7 and Windows 8.1. **HP Notebook PCs - Computer Does Not Start (Windows 7, Vista, XP** This article describes a problem with CD or DVD drives not work, or is or DVD drive is not seen in File Explorer (called Windows Explorer in Windows 7 and **No Sound from the Speakers or Headphones (Windows 7)** Problems with a wireless mouse on a computer with Windows 7, Vista, or XP Moving the mouse does not move the pointer on a computer with Windows 7, **Windows 8.1 fails to join Domain where Windows 7 joins no problem** May 3, 2017 If you cant get sound to play through HDMI in Windows 7, you can try If no problem is found there, connect the monitor to another PC. **HP PCs - Resolving Microphone and Line-in Problems (Windows 7** May 4, 2016 Microsoft has confirmed a serious Windows 7 problem and no plans to fix it **Windows Vista or Windows 7 no longer starts - Microsoft Support** If youre using Windows 8.1 or Windows RT 8.1, additional printer support and After your printer is installed, you can keep it up to date with automatic Windows 7 To print only a picture from a page (and not the whole page), right-click on **Microsoft Warns Windows 7 Has A Serious Problem - Forbes** Apr 23, 2017 Fix sound problems in Windows 7, 8 & 10. If the service has been stopped for any reason, your system audio will not function correctly. **Resolving stop (blue screen) errors in Windows 7 - Windows Help** Hi All,. We have a Windows

2008 R2 Standard server running as a virtual on a Windows 2012 R2 Standard host. The customer lost a mirror on **How to Fix Windows 7 Not Responding Problem - Forums - CNET** May 15, 2016 Windows Update on Windows 7 is still a problem Windows Update does a lot of computing, but no downloading. On one Windows 7 machine **No sound or Sound is missing on Windows 10/8/7 - The Windows Club** in solving many problems that can occur with wireless network and Internet connections. If your HP computer came with Windows 7, use HP Support Assistant as it If your computer does not have HP Support Assistant, use the automated **HP PCs - Troubleshooting Your Wireless Network and Internet** Oct 29, 2009 I have just changed from Vista Home to Windows 7 Professional on my laptop. The laptop will access the internet with a wired connection only. **Automatically diagnose and fix Windows USB problems Buy Windows 7: No Problem! Book Online at Low Prices in India** Jun 8, 2016 If you are not updating Windows 7 from a new installation state, it is .. I have this same problem win 7 SP 1 would not install dont matter what I Is the sound working incorrectly, or is there no sound coming out of the speakers on your computer with Windows 7? Learn how to fix this sound problem. **Why cant I get connected? - Windows Help - Microsoft Support** Jul 14, 2013 Some of you may have faced this problem at some point there is no sound in Windows 10/8/7. If you are facing such a Sound is missing **Windows Vista or Windows 7 no longer starts - Microsoft Support** May 12, 2016 Last month I described how Windows 7 update scans had slowed -- some users While KB 3153199 only updates the file (and does not fix on my Win7 machines to resolve the very long WU scan problem. **Windows 7 HDMI Sound Not Working [Solved] - Driver Easy** Fix sound problems in Windows 7, 8 & 10. If the service has been stopped for any reason, your system audio will not function correctly. Restart it by **Microsoft Warns Windows 7 Is Dangerous To Use [Updated] - Forbes** If youre not on the computer that has the problem, save the troubleshooter to a flash drive or a CD, and Windows 7 Windows 8 Windows 8.1 Windows 10 **Fix printer problems - Windows Help - Microsoft Support** Jan 17, 2017 Today, [Windows 7] does not meet the requirements of modern technology 7 users must upgrade to Windows 10 due to significant problems. **Windows Update on Windows 7 is still a problem Computerworld** There are now two discussions for Windows Update problems. This original No fancy words or screen shots for those users that dont need them: Click here for **Fix audio or sound problems in Windows 7, 8 & 10 - Lenovo Support** When running Windows 7, you may find it not responding due to an unresponsive program like Microsoft Outlook, web browser, antivirus, **Fix audio or sound problems in Windows 7, 8 & 10 - Lenovo Support** Nov 10, 2011 against a strange and surprisingly common audio bug in Windows 7. Nothing makes any noise at all, no matter how many hands you have.